```
# # IIRI REURITES
        #
```

```
<IfModule mod rewrite.c>
    Options -MultiViews +FollowSymLinks
    RewriteEnaine On
    # Redirect Trailing Slashes...
    RewriteRule ^(, *)/$ /$1 [L.R=301]
```
RewriteCond %(REQUEST\_FILENAME) !- d RewriteCond %(REQUEST FILENAME) !- f RewriteBase /uniac RewriteRule ^ index.php [L]

</TfModule>

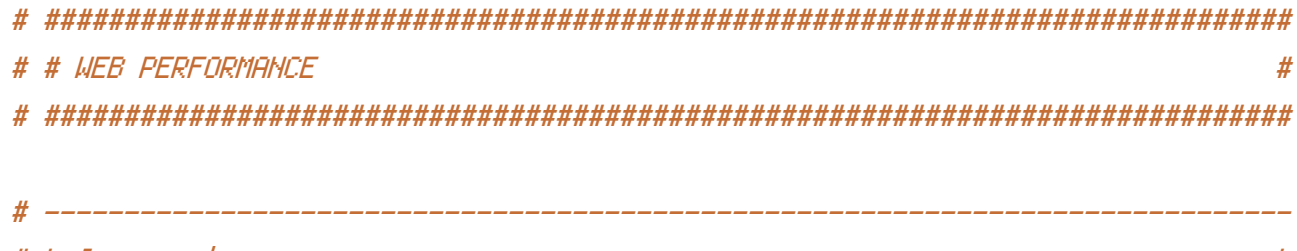

```
# | Compression
                                                                                                        \prime
```

```
<IfModule mod_deflate.c>
```

```
# Force compression for mangled headers.
```
# http://developer.yahoo.com/blogs/ydn/posts/2010/12/pushing-beyond-gzipping

```
<IfModule mod_setenvif.c>
```

```
<IfModule mod headers.c>
```
SetEnvIfNoCase ^(Accept-EncodXngLX-cept-EncodingLX(15)L^(15)L-(15))\$  $\hat{C}$ ((gzipkdeflate)\s\*,?\s\*)+k[X"-]{4,13}\$ HAVE\_Accept-Encoding

```
Request Header append Accept-Encoding "gzip, deflate" env=HAVE_Accept-Encoding
</TfModule>
```

```
</TifModule>
```

```
# Compress all output labeled with one of the following MIME-types
# (for Apache versions below 2,3,7, you don't need to enable `mod_filter`
# and can remove the `<IfModule mod filter.c>` and `</IfModule>` lines
```

```
# as `AddOutputFilterByType` is still in the core directives).
<IfModule mod_filter.c>
    AddOutputFilterByType DEFLATE application/atom+xml \
                                   application/javascript \
                                   application/json \
                                   application/rss+xml \
                                   application/vnd.ms-fontobject \
                                   application/x-font-ttf \
                                   application/x-web-app-manifest+json \
                                   application/xhtml+xml \
                                   application/xml \
                                  font/opentype \
                                  image/svg+xml \
                                  image/x-icon \
                                  text/css \
                                  text/html \
                                  text/plain \
                                  text/x-component \
                                  text/xml
</IfModule>
```
</IfModule>

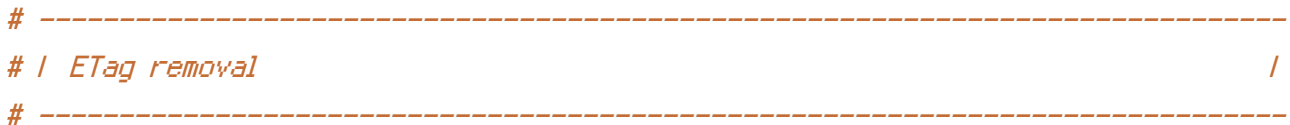

# Since we're sending far-future expires headers (see below), ETags can # be removed: http://developer.yahoo.com/performance/rules.html#etags.

# `FileETag None` is not enough for every server. <IfModule mod\_headers.c>

Header unset ETag

</IfModule>

FileETag None

# ------------------------------------------------------------------------------ # | Expires headers (for better cache control) | # ------------------------------------------------------------------------------

# The following expires headers are set pretty far in the future. If you don't

# The following expires headers are set pretty far in the future. If you don't # control versioning with filename-based cache busting, consider lowering the # cache time for resources like CSS and JS to something like 1 week.

## <IfModule mod\_expires.c>

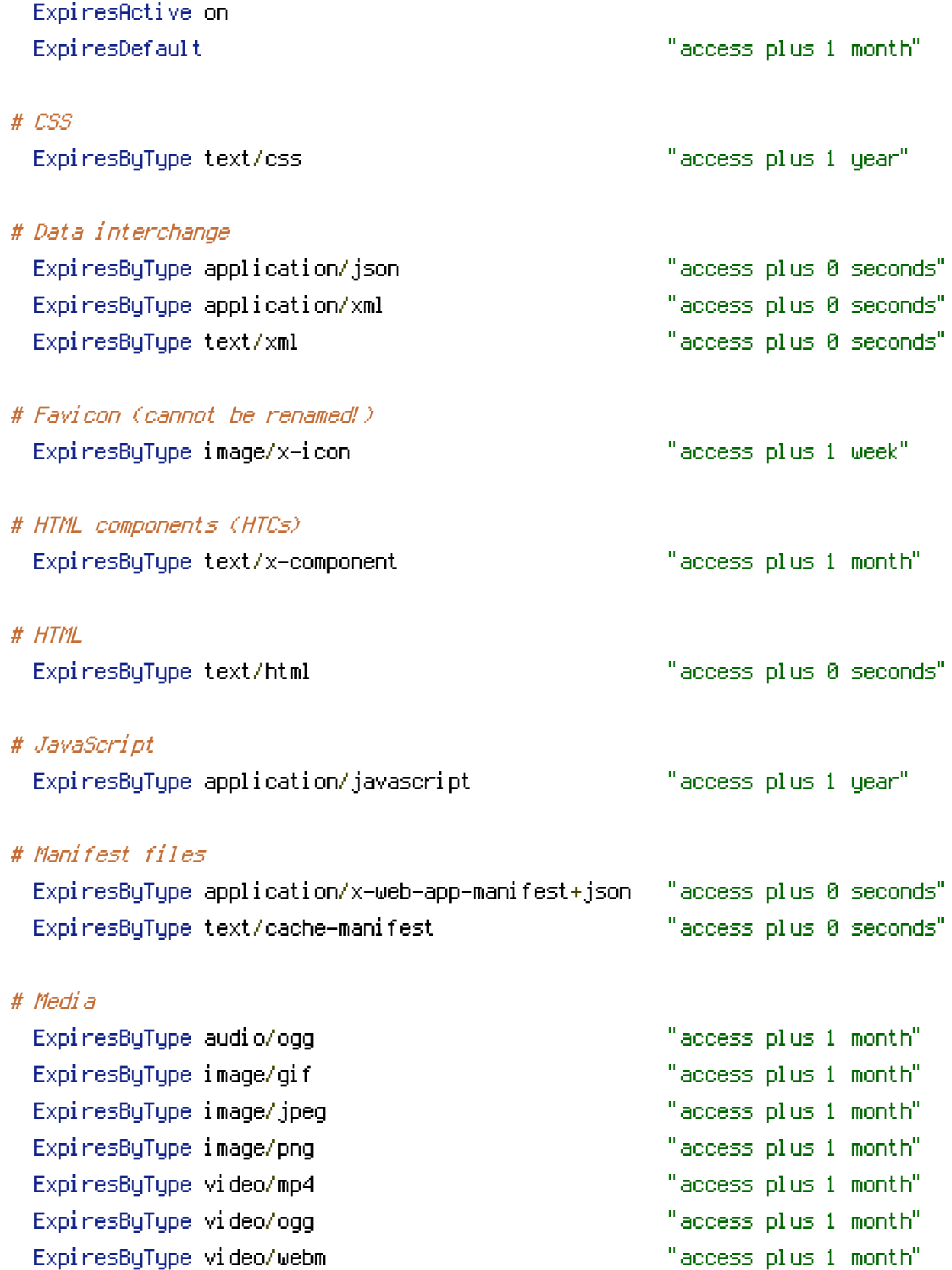

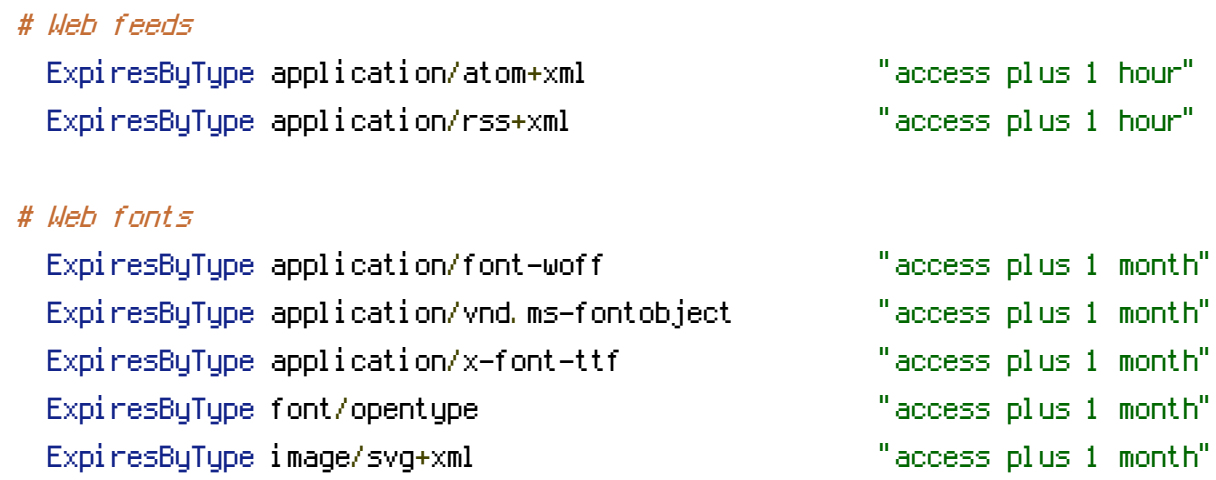

</IfModule>

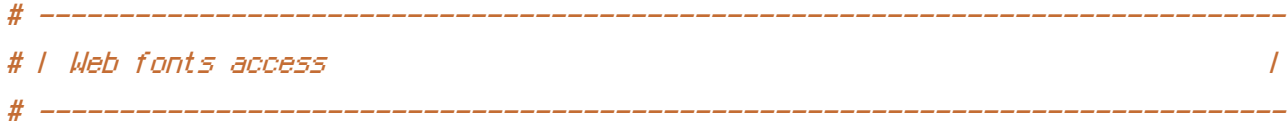

# Allow access from all domains for web fonts

```
<IfModule mod_headers.c>
   <FilesMatch "\.(eot|font.css|otf|ttc|ttf|woff)$">
       Header set Access-Control-Allow-Origin "*"
   </FilesMatch>
</IfModule>
```